# **GIGABYTE Product Guide**

# **Hardware Requirements**

For USB input device: PC with built‐in USB For 3.5mm audio product: Device with 3.5mm audio jack

# **Hardware Installation**

- 1. For wireless models, please insert batteries properly and make sure the power switch is on.
- 2. Connect the device or receiver to your computer.
- 3. Wait till the system automatically detect the device.
- 4. The device is now ready to work.

Warning: A wrong battery placement may cause batteries overheat

# **Health Warning**

### **Keyboard and Mouse**

Long period of repetitive motion using an improperly set-up workplace, or incorrect body posture may be associated with physical discomfort and injury to nerves, tendons, and muscles.

### **Headset Device**

Extended exposure to high volumes when using a headset may result in temporary or permanent hearing loss.

### **Laser Products**

Please do not directly look into the laser beam.

Do not shine a laser pointer at anyone or a mirror-like surface (a reflected beam can act like a direct beam on eye).

## **Maintenance**

- 1. Should you have trouble operating the device properly, please contact GIGABYTE customer service center on www.gigabyte.com for support. Do not attempt to service or fix the device yourself at any time.
- 2. Do not take the device apart (doing so will also void your warranty).
- 3. Keep the product away from liquid, humidity or moisture. Operate your device only within the specified temperature range of 0°C (32°F) to 40°C (104°F). Should you operate it in a temperature that is beyond this range, unplug and switch off the device in order to let the temperature stabilize within the optimal temperature range.

## **Battery Use Reminders**

- 1. Keep all batteries (used or new) out of the reach of children.
- 2. Remove the batteries if they are worn out or before storing your device for an extended period of time.
- 3. Do not heat, open, puncture, mutilate, or dispose of batteries in fire.
- 4. Do not mix new and old batteries or batteries of different types (e.g. carbon-zinc, alkaline, and etc).
- 5. Always remove old, weak, or worn-out batteries promptly and recycle or dispose them in accordance with Local and National Disposal Regulations.

#### **Rechargeable battery notice:**

- 1. Risk of explosion if charging with the non‐rechargeable batteries.
- 2. In order to avoid the electric shock generated by energy hazard, the input power of this product should be SELV.

## **Warranty**

Gigabyte provides limited product warranty. For the latest and current terms of the Limited Product Warranty, please visit http://www.gigabyte.com/support-downloads/customer-service.aspx .

## **Statement of Compliance with EU Directive**

We, GIGA‐BYTE TECHNOLOGY CO., LTD. declare that the product is/are tested and conform(s) with the essential specifications and limits included in Council Directive 2004/108/EC.

## **WEEE Information**

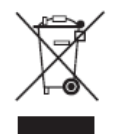

This symbol on the product or in the instructions means that your electrical and electronic equipment should be disposed at the end its life separately from your household waste. There are separate collection system for recycling in the EU.

For more information, please contact the local authority or your retailer where you purchased the product.

## **FCC Statement (英文版本美國地區)**

This equipment has been tested and found to comply with the limits for a class B digital device, pursuant to Part 15 of the FCC Rules. These limits are designed to provide reasonable protection against harmful interference in a residential installation.

This equipment generates uses and can radiate radio frequency energy and, if not installed and used in accordance with the instructions, may cause harmful interference to radio communications. However, there is no guarantee that interference will not occur in a particular installation if this equipment does cause harmful interference to radio or television reception, which can be determined by turning the equipment off and on, the user is encouraged to try to correct the interference by one of the following measures:

- 1. Reorient or relocate the receiving antenna.
- 2. Increase the separation between the equipment and receiver.
- 3. Connect the equipment into an outlet on a circuit different from that to which the receiver is connected.

This device complies with Part 15 of the FCC Rules. Operation is subject to the following two conditions:

- (1) This device may not cause harmful interference. and
- (2) This device must accept any interference received, including interference that may cause undesired operation.

# **Canada, Industry Canada (IC) Notices**

"This device complies with Industry Canada license‐exempt RSS standard(s). Operation is subject to the following two conditions: (1) this device may not cause interference, and (2) this device must accept any interference, including interference that may cause undesired operation of the device."

# **Product Information**

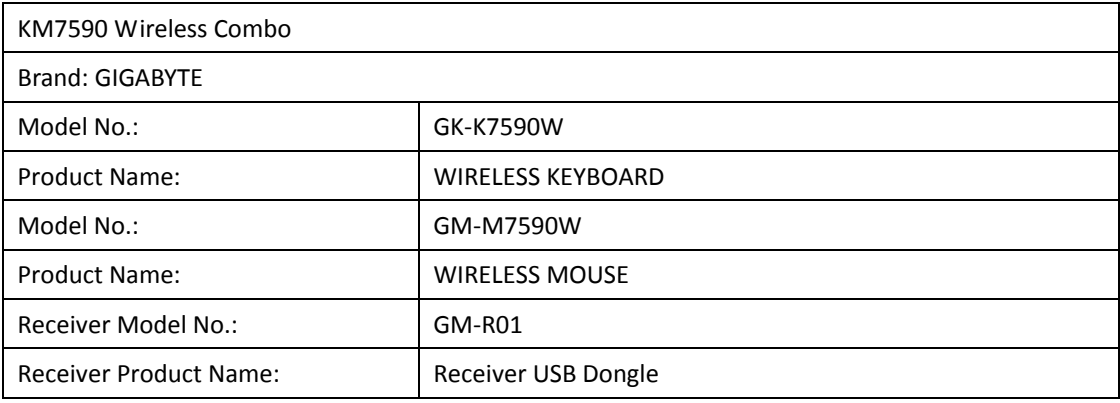

### Asia (Headquarters)

GIGA‐BYTE TECHNOLOGY CO., LTD. Taiwan Address: No.6, Baoqiang Rd., Xindian Dist., New Taipei City 231, Taiwan Tel: +886‐2‐8912‐4000 http://www.gigabyte.com

### China

GIGABYTE CHINA Address: 24/F, HaiTong Securities Tower, No.689 Guangdong Road, Shanghai, China Tel: +86‐21‐6340‐0912

Europe G.B.T. TECHNOLOGY TRADING GMBH Germany Address: Bullenkoppel 16, 22047 Hamburg, Deutschland Tel: +49‐40‐25 33 040

### North America

G.B.T. INC. USA Address: 17358 Railroad Street, City of Industry, CA91748 USA Tel: +1‐626‐854‐9338